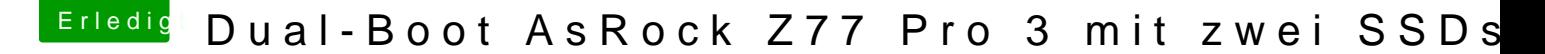

Beitrag von maurieto vom 10. März 2015, 14:21

Meine EinstellungBeln Stamind diese.

EDIT: Mit Bootargumenten komme ich nicht weiter. Bzw. es werden keine Ang

EDIT2: Der Fehler sitzt immer 60cm vor der Mattscheibe; Im BIOShabe ich bei Advanced/North Bridge Configuration IGPU Multigestellt und schon rannte die Maschine hoch! Benutzer unter Mavericks ist angelegt und ichh komme ins Netz.

Unter Systemeinstellungen/Netzwerk steht der LAN Port als en0. Im App leider nicht anmehde Gefät oder Computer konnte nicht verifiziert werden. sich an den Kundensupport.

Bei iCloud laut Feehdie er meldus nog